# Material de apoio à apresentação Onboarding EAD

Setembro/2020

#### Material de apoio à apresentação Onboarding EAD

## Proposta de aprendizagem Omni Learning.

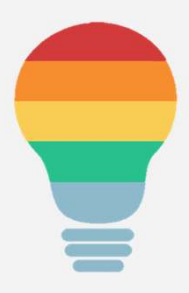

A intenção é descentralizar o processo de aprendizagem. Fica claro o papel das áreas no desenvolvimento do Assistente.

Participação ativa de Gestores, Qualidade, Apoio e Assistentes no processo de aprendizagem contínua.

Definição de escopos no processo para melhor acompanhamento do desenvolvimento.

#### Previsão de horário

Abertura – 09:00 Intervalo – 10:30 – 10:50 Almoço – 12:30 – 13:30 Intervalo – 15:00 – 15:30 Finalização – 18:00

# Métodos

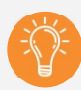

#### Aula expositiva:

Utilizaremos o teams. Faremos uso do PowerPoint.

Será o método mais utilizado tendo em vista quantidade de conteúdos. Objetivo: Trazer conhecimento de grande parte do conteúdo teórico aos Treinandos.

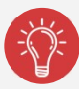

#### Resolução de problemas:

Utilizaremos o Jamboard e/ou o Zoom para trabalharmos conceitos de reclamação e avaliação. Objetivo: Desenvolver a capacidade analítica para reconhecer e dar o perfeito direcionamento aos problemas.

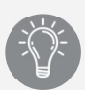

#### Aprendizagem híbrida:

Disponibilização de conteúdo também no formato offline. Utilizaremos vídeos e documentos para que nem sempre seja online. Este método é utilizado em conjunto com outros aqui mencionados. Objetivo: Reduzir/mesclar o tempo de exposição à tela do computador para os treinandos e facilitadores.

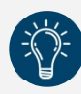

#### Interação com os pares:

Troca de conhecimento com Assistentes que já atuem. Será importante ao final da formação pois não teremos o "carrapato". \*Sem ferramenta definida. Objetivo: Compartilhar conhecimento do dia a dia do atendimento. Aumenta o vocabulário e gera confiança nos processos compartilhados.

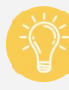

#### Sala de aula invertida:

Disponibilização de conteúdo previamente para estudo dirigido. Após o estudo há aula online síncrona (ao vivo) para esclarecimento de dúvidas. Objetivo: Trabalhar os princípios da Heutagogia para valorizar o processo de autoaprendizagem.

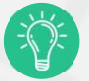

#### Gamificação:

Utilização de jogos como Escape, Quis, e jogos de tabuleiro online para testagem de aprendizagem. Objetivo: Gerar interesse, leveza e engajamento nas avaliações de aprendizagem.

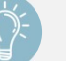

#### Palestra:

Apresentação do CRC e áreas de apoio para os treinandos. Está contemplada uma apresentação de um Assistente, falando sobre a experiência de atender. Utilizaremos o Teams ou zoom. **Objetivo:** Promover conhecimento sobre os processos das áreas de apoio dando uma visão geral do funcionamento do CRC e uma visão do que os espera no atendimento.

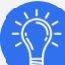

#### Estudo de caso:

Análise de situações que não estão enquadradas na resolução de problemas mas têm grande relevância no atendimento. Ex: Resgate. Utilizaremos o Jamboard para esta atividade.

Objetivo: Incentivar o comportamento de dono e o foco no cliente em demandas importantes.

# Métodos/ recursos complementares

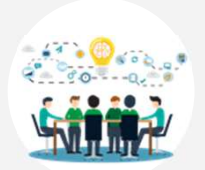

Discussão: Utilização da ferramenta Zoom para dividir os grupos para atividades colaborativas interativas.

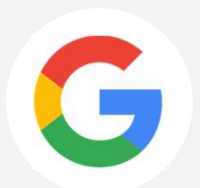

Googar: Pesquisar de temas importantes para incentivar o autodesenvolvimento.

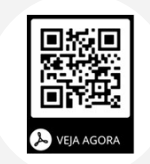

Link-me: Utilização de QR-Code para direcionar o estudo dirigido.

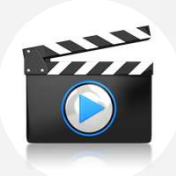

CRC Play:Principal ferramenta para os trabalhos Offline.

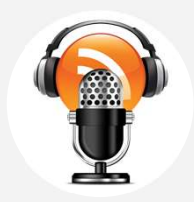

Podcast: Utilizaremos para conteúdos menos complexos e importantes para memorização.

#### Ementa de Formação inicial - Previdência e Seguro de Pessoas

# **CERTIFICAÇÃO**

# Mercado financeiro:

#### Capítulo 1

O que é Mercado Financeiro? Sistema Financeiro Nacional Órgãos Normativos do SFN Intermediários Financeiros do SFN

#### Capítulo 2

Principais Taxas da Economia Políticas Econômicas

#### Capitulo 3

Principais Índices (Mercado e Inflação) Fundos de Investimento O que é Benchmark

#### Capítulo 4

Títulos Públicos e Privados (RF e RV) Risco Tributação e IOF

# Previdência:

#### Capítulo 1

O que é Previdência? Base histórica Previdência Social

- O problema no Setor
- Previdência uma questão de mudança.

#### Capítulo 2

O que é Previdência complementar Regimes Financeiros Modalidades de Planos Fases do Plano Tipos de Renda Benefícios Complementares

#### Capitulo 3

Carências Tipos de Planos Taxas Fundos de Investimento

#### Capítulo 4

Imposto de Renda e Benefício Fiscal Tributação nos Planos de Previdência

- IR no Resgate
- IR na Renda
- Portabilidade
- Entrada
- Saída

Planos Empresariais

- EAPC
- EFPC

# Seguro de Pessoas:

#### Capítulo 1

Afinal, o que é Seguros de Pessoas Quais são os objetivos dos Seguros de Pessoas Tipos de Seguros de Pessoas Ramos dos Seguros

#### Capítulo 2

A Estrutura do Mercado Segurador Conceito de Risco Os Riscos Sociais Você Acha que Todo Risco é Segurável? Pulverização de Riscos

#### Capítulo 3

Conceito de Seguro Critérios para Avaliação de Risco Modalidades de Planos Como Calcular o Prêmio do Seguro? Formas, Periodicidades e Atualização dos Pagamentos

#### Capítulo 4

Coberturas • O que é um Acidente Pessoal? Planos do Mercado de Seguros por Sobrevivência Perfil VGBL Modalidades de FIE Família de Fundos Tributação

- Tabelas de IR
- Tipos de Renda

#### Capítulo 5

Seguros Coletivos

- Coberturas dos Seguros Coletivos
- Seguros Prestamistas

# CÓDIGO DE DEFESA DO CONSUMIDOR:

#### Capítulo 1

Os Avanços do CDC Consumidor e Fornecedor no CDC

#### Capítulo 2

O Seguro e o CDC O Seguro como Relação de Consumo Orgãos Integrantes do SNDC

#### Capítulo 3

Os Direitos Básicos do Consumidor

• Meios Alternativos de Solução de Conflitos – MASC

# Excelência no Atendimento:

#### Capítulo 1

Atendimento a Clientes Objetivo do Atendimento a Clientes nas Empresas Razões para a Excelência no Atendimento ao Cliente

#### Capítulo 2

Técnicas de Atendimento Fidelizando o Cliente pelo Atendimento Represente a Experiência Icatu Seguros

#### Capítulo 3

Comunique-se Bem e Ouça o Cliente Domínio do Atendimento Conclusões

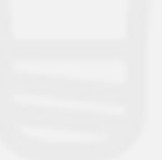

Avaliação obrigatória

# **ATENDIMENTO**

# Atendimento – O início:

#### Intraligados

Base Fique Ligado Apresentação e Navegabilidade da Ferramenta Localização do Roteiros - Identificação na Base Navegação e Orientações de uUso e Aplicabilidades

#### Botão atendimento

Scripts Direcionamento de Atendimento Localização de Telefones de contato

#### Site Icatu

Apresentação do site da Icatu Seguros e suas Funcionalidades

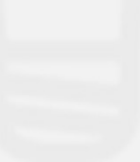

# PREVIDÊNCIA INDIVIDUAL

# Previdência aberta individual:

# **CONCEITO**

#### PGBL e VGBL individuais:

Comercializados e não comercializados

- Fase de Diferimento
- Fase de Concessão

#### BDs:

Produtos Linha Invida

- Invida Aposentadoria
- Invida Aposentadoria Plus
- Premium

#### FGB

- Produtos Canadá Life
- Produtos Nationwide

# Previdência aberta individual:

# SISTEMAS

# Módulo I Chamado:

Apresentação da Ferramenta Conceitos das Manifestações

#### Módulo II

Sistema Produto - PGBL Sistema de Apoio – Meus Docs, OnBase, XPORT, Sisprev, etc. Sistema de Atendimento – Chamado:

- Navegação
- Usabilidade
- Simulações de Registros

#### Módulo III

Procedimentos PGBL e VGBL

- Resgate
- Cancelamento de Certificado

Avaliação utilizando o forms.

# PROCEDIMENTOS

## Módulo I

Procedimentos PGBL e VGBL

- $\checkmark$  Resgate
- $\checkmark$  Cancelamento de Certificado

Avaliação utilizando o forms.

# **INSTITUÍDOS**

# Instituídos:

Módulo I Produtos: ACIAPrev, APCDPrev, CNBPrev, OABPrev e SBOTPrev.

#### Sistema

**Stock Prev** 

Módulo II Procedimentos: Solicitações

2° via solicitada pelo participante Alterações Demandas de Sinistro Aportes e Apropriações de Pagamento Cancelamentos Confirmações de documentos Cartas Devolução Esclarecimentos Formulários Gravações Históricos de Atendimento

Implantação Informe de Rendimentos Portabilidades Protocolos Reagendamentos Recadastramento de Renda Recuperação de Receita Resgates Simulações (Renda e Resgate) Suspensão Temporária Curatela Visita de Corretor

#### Módulo III

Reclamação

- **Motivos**
- **Registros** Informação Opinião

Avaliação: Utilização de formulários no Forms

# PREVIDÊNCIA EMPRESARIAL

# PRODUTOS

#### Módulo I

Produtos de Previdência Corporate

- Fase de diferimento
- Fase de concessão

#### Módulo II

Conceitos de Vesting Resolução 139/140, LIR, ACE

# SISTEMAS E PROCEDIMENTOS

#### Módulo I

Chamado:

- Apresentação da Ferramenta
- Conceitos das Manifestações

#### Módulo II

- Sistema Produto Sisvida, TelNet, etc.
- Sistema de Apoio Meus Docs, OnBase, Sisp, etc.
- Sistema de Atendimento Chamado:
	- $\checkmark$  Navegação
	- $\checkmark$  Usabilidade
	- $\checkmark$  Simulações de Registros

#### Módulo III

Quadro comparativo entre planos individuais e empresariais

Avaliação

# **SEGUROS**

# **CONCEITOS**

Módulo I Produtos de Vida comercializados e não comercializados

#### Módulo II

Produtos diferenciados

- $\checkmark$  Horizonte
- $\checkmark$  Essencial
- $\checkmark$  UNIQUE

# **SEGUROS**

# SISTEMAS E PROCEDIMENTOS

#### Módulo I

Chamado:

- Apresentação da Ferramenta
- Conceitos das Manifestações

#### Módulo II

- Sistema Produto Sisvida, TelNet, etc.
- Sistema de Apoio Meus Docs, OnBase, Sisp, etc.
- Sistema de Atendimento Chamado:
	- $\checkmark$  Navegação
	- $\checkmark$  Usabilidade
	- $\checkmark$  Simulações de Registros

#### Módulo III

Procedimentos

- Procedimentos diversos
- $\checkmark$  Procedimento de Cancelamento

Avaliação